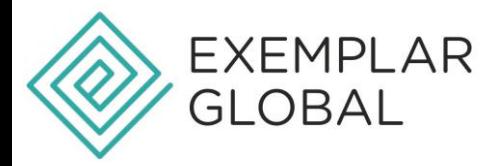

## **HOW TO REGISTER AN ACCOUNT - EXEMPLAR LINK**

To create an Exemplar Link account, please follow these steps:

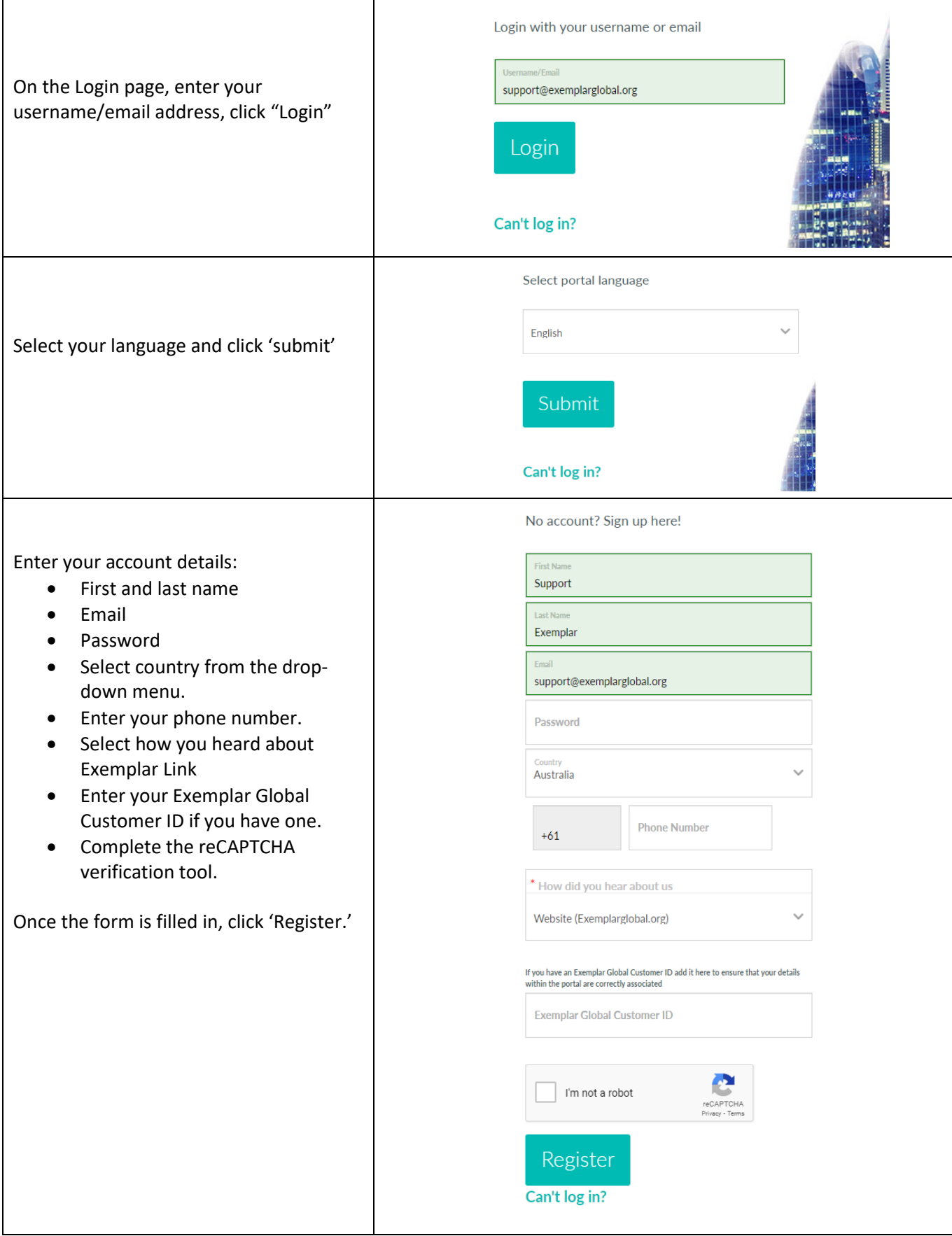

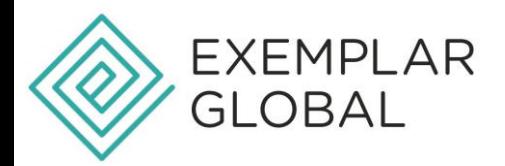

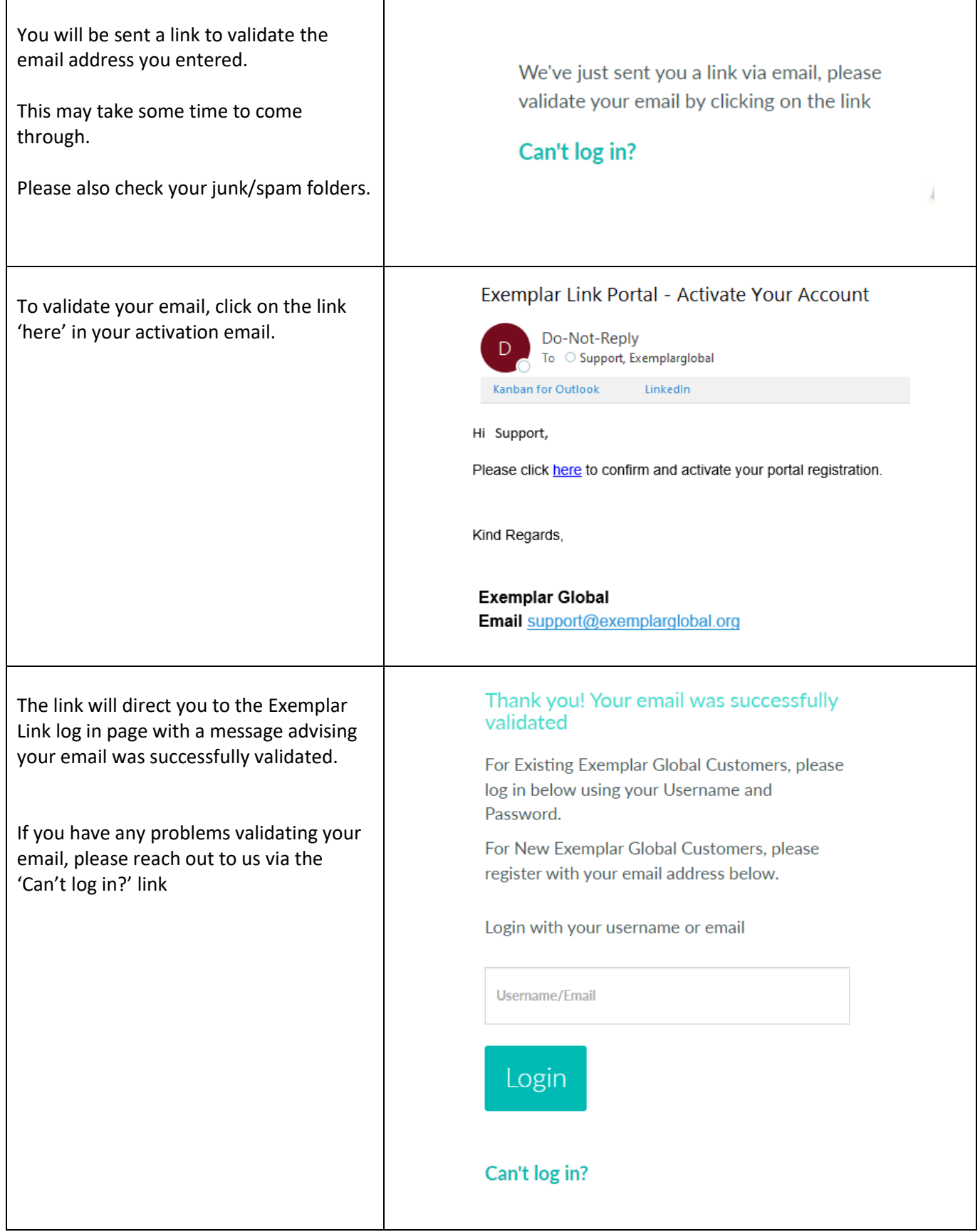